NORTHERN

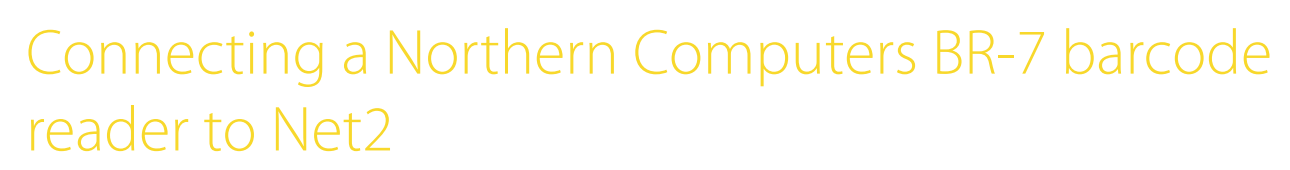

## Overview

Paxton

The wiring is based on technical bulletins provided; the reader has not been physically tested.

A custom Wiegand format will need to be configured, but this will be dependant on the length of the barcodes used.

The LED setting mentioned below is assumed as this is needed for most single LED readers.

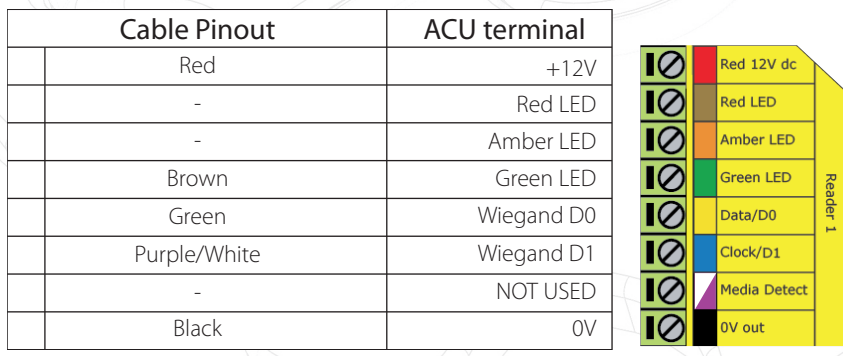

Ensure any unused wires are safely terminated.

To configure the LED setting, open the Net2 server configuration utility and on the 'General' tab, check the 'Display reader LED's in OEM style' box.

+49 (0) 251 2080 6900

**S** paxton.gmbh.support support@paxton-gmbh.de

+31 (0)76 3333 999

 $\mathfrak{C}$ 

**S** paxton.benelux.support support@paxton-benelux.com

If the option is not available, please contact Technical support for further advice.

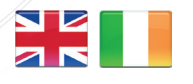

 $\leftarrow$  +44 (0)1273 811011 **S** paxton.support support@paxton.co.uk

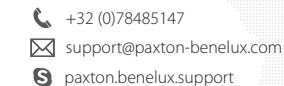

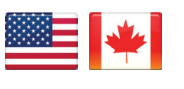

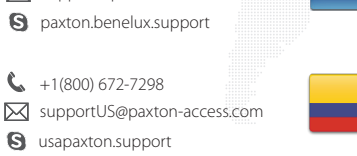

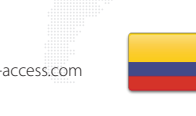

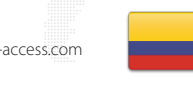

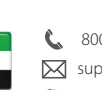

C. 8000 3570 3783 **S** paxton.support S support@paxtonaccess.ae

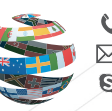

+44 (0)1273 811011 **S** paxton.support Support@paxton.co.uk

 $\leftarrow$  +11 5715088198

Soporte@paxton-access.com

**Q** paxton.soporte

- - support@paxtonaccess.fr **S** paxton.support

+33 (0)157 329356

 $427 (0)21 4276691$ **9** paxton.support Support@paxtonaccess.co.za

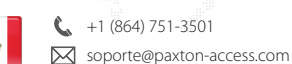

**Q** paxton.soporte

1